# **GRETA-CFA BRETAGNE )))**

Se former tout au long de la vie

## **OBJECTIFS**

Etre capable de : - Exploiter parfaitement le tableur-grapheur Excel

# **PRÉ-REQUIS**

Excel initiation

## **CONTENUS**

## **Les fonctions de base (remise à niveau)**

- Gérer un classer : insérer, copier, déplacer, supprimer, renommer des feuilles de calculs

Excel perfectionnement

- Saisir des informations ; insérer/supprimer des lignes, des colonnes
- Saisir des séries de données

- Réaliser des calculs de base : addition, soustraction, multiplication, division, comptage

- Utiliser les fonctions courantes (somme moyenne, minimum, maximum)
- Différencier références relatives et absolues
- Calculer un pourcentatge, une TVA
- Mise en forme de tableaux. Mise en page d'une feuille de calcul
- Gérer un tableau de plusieurs pages
- Déplacer/copier des cellules, un tableau d'une m^me feuille
- Déplacer/copier une feuille vers un ature classeur, copier d'XL vers WD
- Protéger une feuille, des cellules. Masquer/afficher des lignes/colonnes
- Figer/libérer les volets

#### **Les graphiques**

- Créer des graphiques simples (histogrammes, secteurs, courbes
- Modifier un graphique (ajout/suppression de séries, séries non adjacentes
- Créer des graphiques combinés (courbe-histogramme)
- Créer des graphiques à 2 échelles d'ordonnées

#### **Les bases de données**

- Créer, organiser, mettre à jjour une base de données
- Effectuer des recherches. Trier selon une ou plusieurs clés de tri
- Filtrer automatiquement selon un ou plusieurs critères. Effectuer des filtrages élaborés

- Effectuer des statistiques dans une base : sous-totaux simples et imbriqués, synthèses

- Créer et modifier des tableaux croisés dynamiques issus de la base de données

- Créer des graphiques dynamiques

- **Liaisons et consolidations de données**
- Dupliquer des feuilles de données isolées ou liées entre elles
- Créer des liaisons entre les feuilles de calcul
- Effectuer divers collages spéciaux (valeur, formule, format...)
- Consolider des données (par références 3D, par position, par catégorie)
- Créer des tableaux croisés dynamiques issu de plages de feuilles de calcul

#### **Fonctions spéciales**

- Créer des formules conditionnelles avec SI Fonctions SI imbriquée ET/OU
- Gérer des références semi relatives et semi absolues
- Effectuer des calculs en fonction de dates et d'heurs
- Créer une table de références et utiliser la fonction Recherche V
- Créer et utiliser des listes de choix

- Utiliser diverses fonctions de texte et de nombres (concaténer, majuscule, gauche)

**TYPE DE VALIDATION**

Attestation de formation

**NIVEAU DE VALIDATION**

Sans niveau spécifique

**POURSUITES D'ÉTUDES ET DÉBOUCHÉS**

# **GRETA-CFA EST-BRETAGNE III**

#### **Agence de Redon**

7 rue Saint Conwoïon 35605 Redon cedex 02 99 72 22 40 greta.agredon@ac-rennes.fr

### **CONTACT**

Catherine DURAND Conseillère en Formation Continue 02 99 72 22 40 greta.agredon@ac-rennes.fr

# **INFOS PRATIQUES**

**Dates**

Entrée et sortie permanente

**Durée**

Durée variable en fonction du positionnement

#### **Lieu de formation**

GRETA EST-BRETAGNE - Agence de REDON Les locaux sont accessibles aux personnes en situation de handicap. Nous consulter pour définir les modalités de l'accueil.

**Financements V** CPF

**Tarif** 13€/H hors accord négocié

**Publics**

Tout public

**RÉUNIONS D'INFORMATION** En programmation, n'hésitez pas à nous consulter.

AUTRES AGENCES PROPOSANT CETTE FORMATION Agence de Saint-Brieuc - Agence de Vannes - Agence de Quimper - Agence de Lannion - Guingamp

Retrouvez nos conditions générales de vente et tous nos indicateurs de résultats sur le site : [https://greta-bretagne.ac-rennes.fr/portail/web/conditions-generales-de](https://greta-bretagne.ac-rennes.fr/portail/web/conditions-generales-de-vente)[vente](https://greta-bretagne.ac-rennes.fr/portail/web/conditions-generales-de-vente)

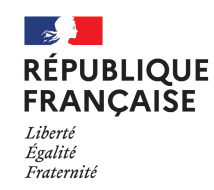

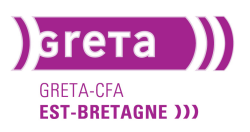

greta-bretagne.ac-rennes.fr  $000$